## **如何设置廣告展示頻率? TUTORIAL**

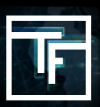

## **广告系列信息**

创建广告系列时,您必须在第一页上填写广告系列的所有主要设置。默认情况下,频次上限为8小时。

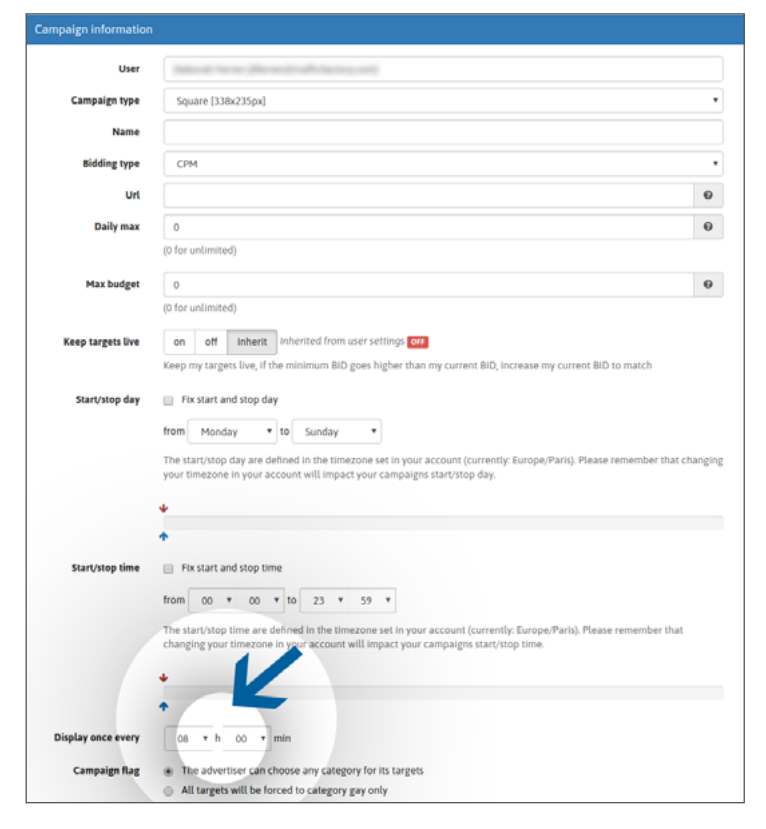

您还可以设置首选的展示頻率,以确定頻率上限。

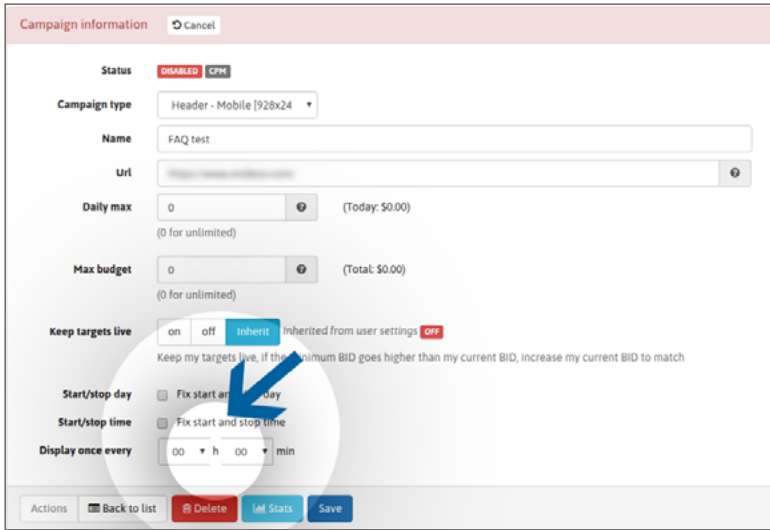

上限可以是每20分钟到24小时展示一次。

**TRAFFIC FACTORY** 

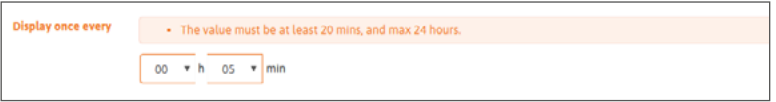

您可以根据需要通过"修改广告系列信息"的方法随时更改"展示頻率"。

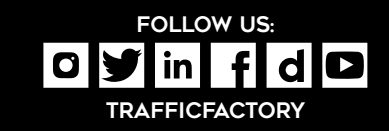